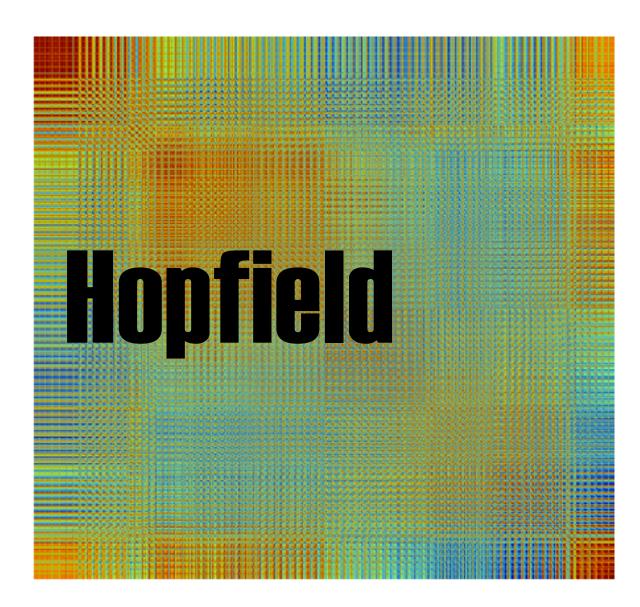

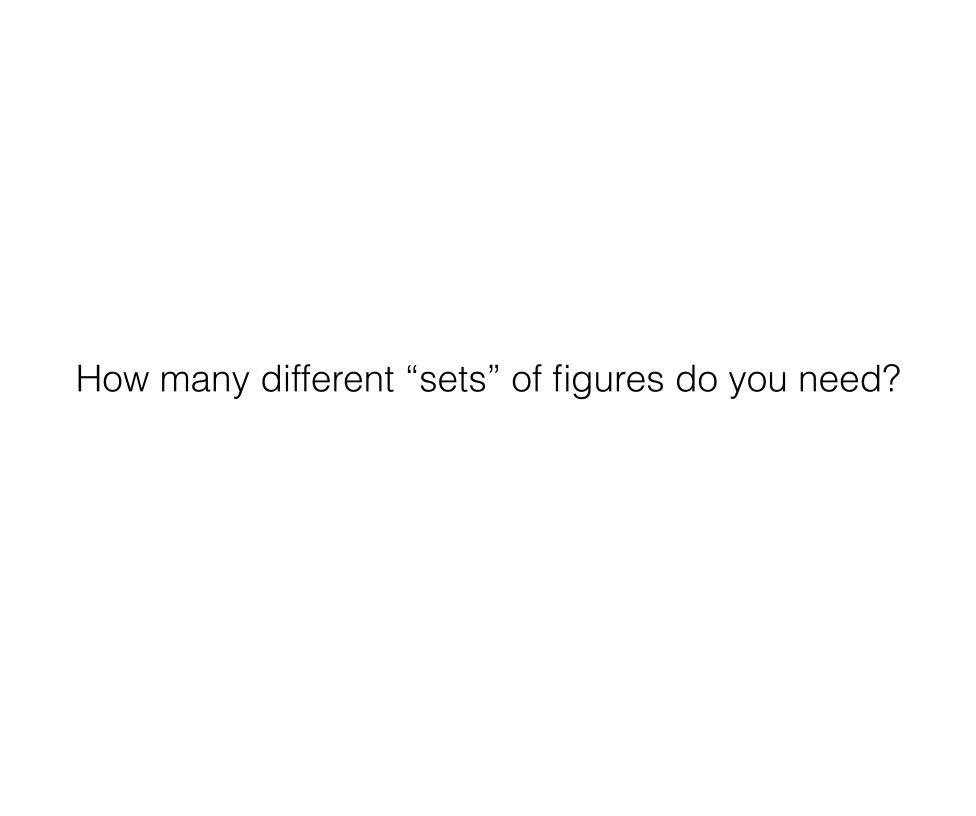

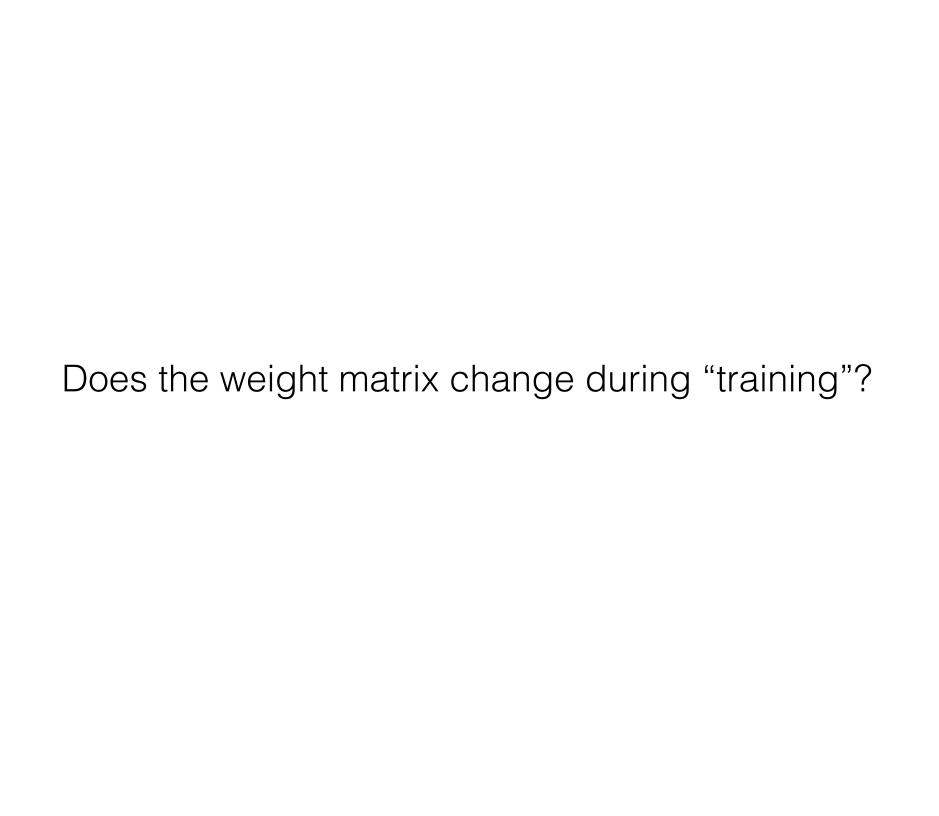

How is the weight matrix created?

Your turn!

## Outline

- 1. Load and display each of your four images (use this image data to create your input matrix)
- 2. Create W from input matrix, view W
- 3. Add noise to each of your images
- 4. Apply hopfield to the noisy images
- 5. Display each image extracted from its noise

## Loading images

```
a = imread('obama.jpg'); % read the jpg
abw = im2bw(a); % convert to black and white
abwc = abw(25:435,60:end-60); % crop it
abwcc = abwc(1:4:end,1:4:end); % coarsen it
imshow(abwcc) % show it
```

From these images you need to create your input matrix. How is this done?

Adding noise

...we visit the first 3 questions of the quiz

Applying Hopfield to the noisy images

...we visit our sample code hop.m